## Alias dei comandi

Alias dei comandi sono scelte rapide o nomi alternativi di comandi e vengono digitati dalla tastiera. In questa appendice vengono elencati gli alias dei comandi forniti nel file acad.pgp standard. È possibile modificare o eliminare questi alias; è inoltre possibile aggiungere degli alias personalizzati modificando il file  $acad.pgp.$ 

Īī

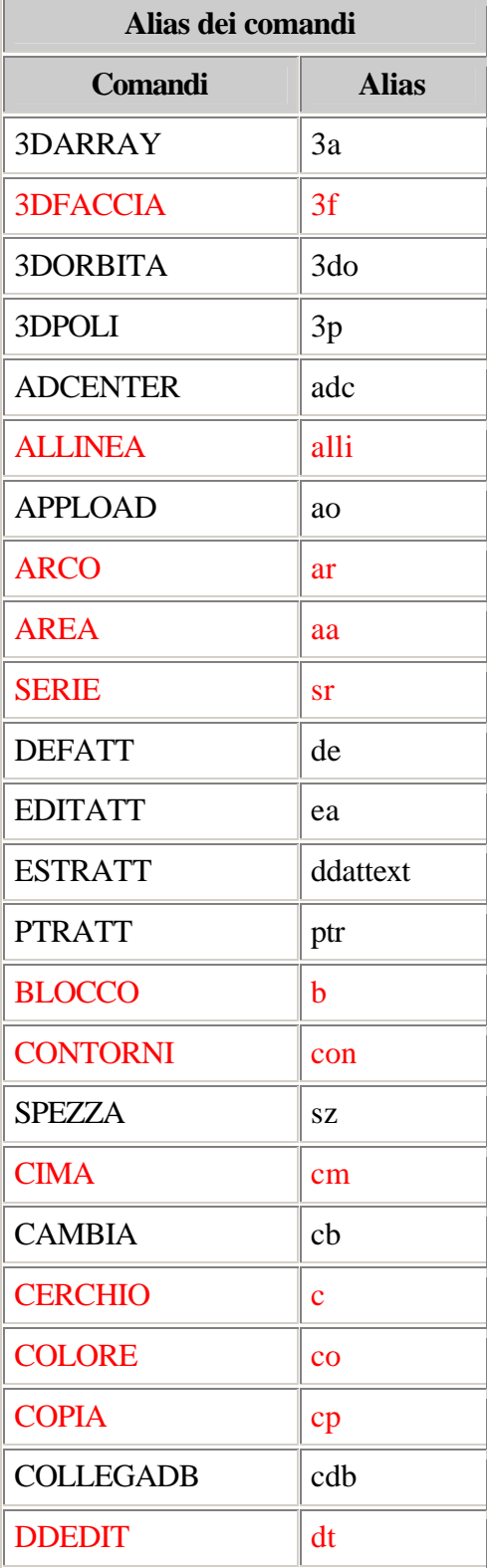

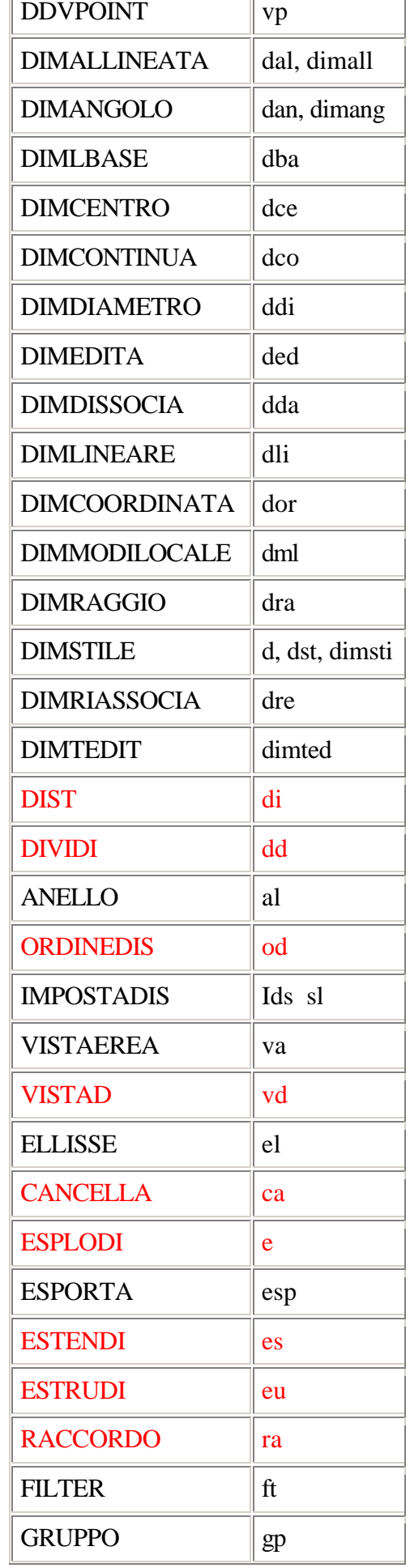

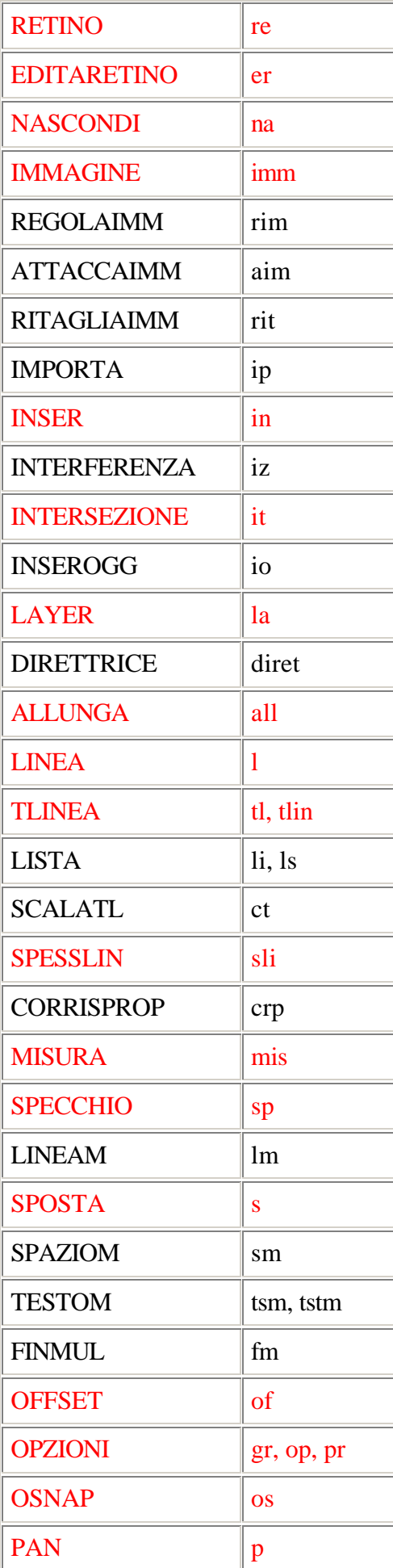

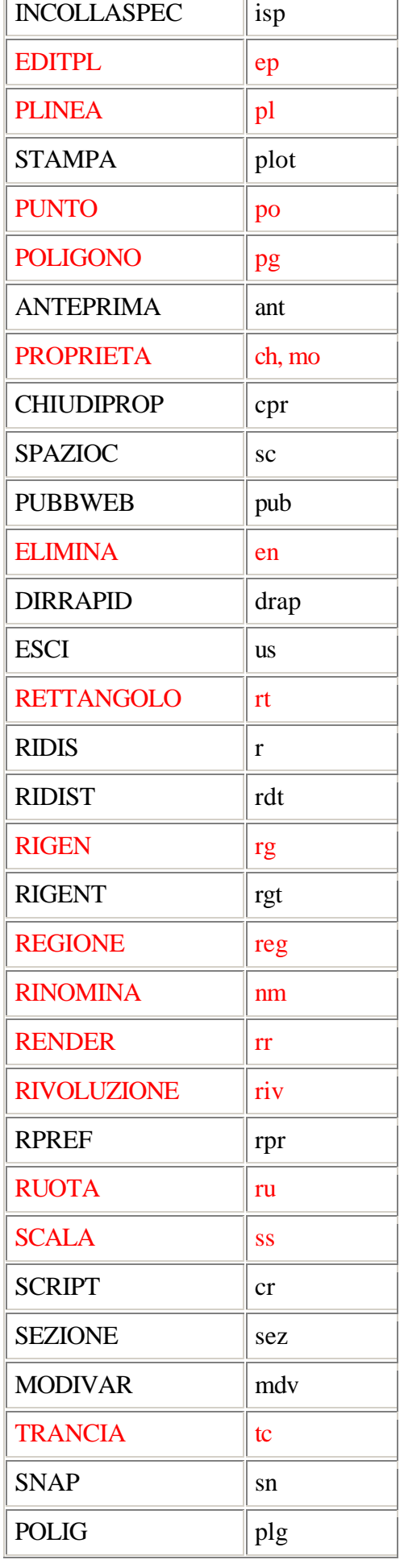

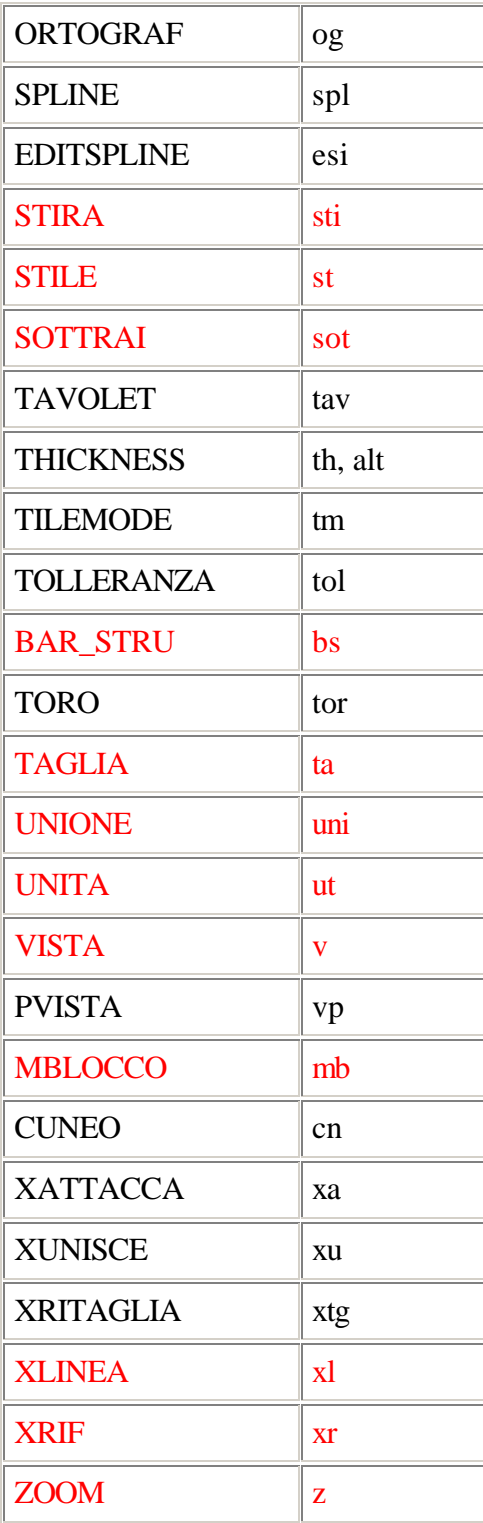